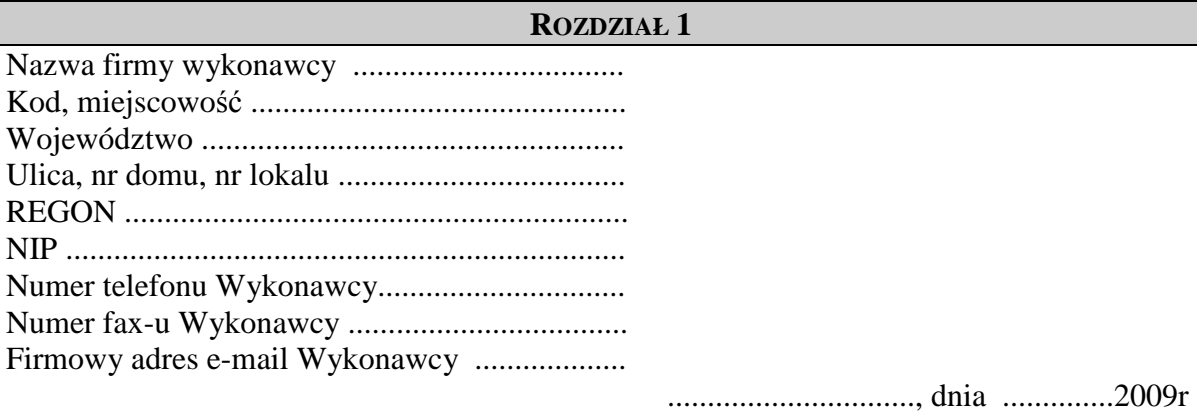

(miejscowość)

 Prezydent Miasta Legnicy Plac Słowiański 8 59-220 Legnica

## **FORMULARZ OFERTY**

1. Nawiązując do ogłoszenia zamówienia publicznego z października 2009r. o przetargu nieograniczonym na "Zakup i wdrożenie systemu informatycznego do obsługi archiwum oraz *licencje (bez ogranicze*ń *czasowych i bez limitu u*Ŝ*ytkowników) wraz z archiwizacj*ą *dokumentów zasobu geodezyjnego i kartograficznego"* oferujemy za całe zamówienie cenę ryczałtową :

brutto ..................................zł, słownie ....................................................................................

- 2. Termin realizacji : **do 30.10.2010r.**
- 3. Warunki płatności : 14 dni od dnia dostarczenia faktury Zamawiającemu.
- 4. Oświadczamy, że zapoznaliśmy się z warunkami zamówienia i nie wnosimy do niego żadnych uwag ani zastrzeżeń oraz że zdobyliśmy konieczne informacje do przygotowania i złożenia oferty.
- 5. Oświadczamy, że zawarty w specyfikacji istotnych warunków zamówienia projekt szczegółowych warunków umowy został przez nas zaakceptowany i zobowiązujemy się w przypadku wyboru naszej oferty do zawarcia umowy na wyżej wymienionych warunkach w miejscu i terminie wyznaczonym przez Zamawiającego.
- 6. Oświadczamy, Ŝe dokonaliśmy podziału oferty na część jawną str ..................................... ( część ta nie zawiera informacji stanowiących tajemnicę w rozumieniu przepisów ustawy o zwalczaniu nieuczciwej konkurencji) i **cz**ęść **niejawn**ą str .....................................................
- 7. Wadium w kwocie- **9.000,- zł** zostało wniesione w dniu .............................................. 2009r. w formie : .................................................................................................................................. Zwolnienie wadium prosimy dokonać : przelewem na konto .................................................................................................................. lub zwrot gwarancji …..............................................................................................................  *(imi*ę *i nazwisko osoby upowa*Ŝ*nionej do odbioru gwarancji czy wysła*ć *poczt*ą*)*
- 9. Załącznikami do oferty są :
	- 1) ..................................

2) ..................................

10. Osobą uprawnioną do kontaktu z Zamawiającym jest :

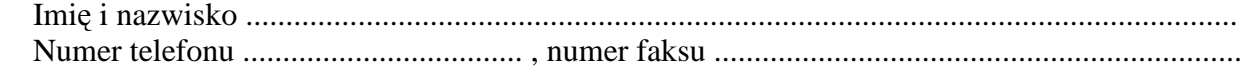

## Podpisano

 .................................................................... (upoważniony przedstawiciel wykonawcy)

 .................................................................... ( nazwa, adres)